#### **MySpace Browser Crack Download For Windows 2022**

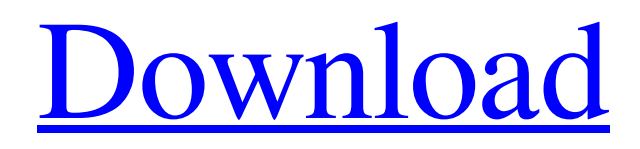

[Download](http://evacdir.com/postcards/?surya=TXlTcGFjZSBCcm93c2VyTXl&ZG93bmxvYWR8SUUxWkdOamZId3hOalUwTlRJeU1URXdmSHd5TlRjMGZId29UU2tnY21WaFpDMWliRzluSUZ0R1lYTjBJRWRGVGww=bruckheimer&unmissed=)

MySpace Browser Full Crack is a streamlined browser designed exclusively for the world's largest social network, MySpace. For people who just love to view clean, uncluttered, organized profiles, MySpace Browser Product Key will

make it easy to view the profiles you are interested in, with an added emphasis on keeping your MySpace clean and organized. MySpace Browser will enhance your MySpace experience and help make you look better on the World Wide Web. Download now and try it out for

yourself. What's New in This Release: 2 Bug Fix ? added comments and messages to myspace profile for unblocked users **?** added the option to turn off the message showing when logging in to the myspace site from a login form **?** added the option to disable a new 'pop-up menu'

feature that was added to the login form.  $\Omega$  bug fixes MySpace Browser Description: MySpace Browser is a streamlined browser designed exclusively for the world's largest social network, MySpace. For people who just love to view clean, uncluttered, organized profiles,

MySpace Browser will make it easy to view the profiles you are interested in, with an added emphasis on keeping your MySpace clean and organized. MySpace Browser will enhance your MySpace experience and help make you look better on the World Wide Web. Download now

and try it out for yourself. What's New in This Release: 2 Bug Fix ? added comments and messages to myspace profile for unblocked users **?** added the option to turn off the message showing when logging in to the myspace site from a login form **?** added the option to disable a

new 'pop-up menu' feature that was added to the login form.  $\Omega$  bug fixes MySpace Browser Description: MySpace Browser is a streamlined browser designed exclusively for the world's largest social network, MySpace. For people who just love to view clean, uncluttered,

organized profiles, MySpace Browser will make it easy to view the profiles you are interested in, with an added emphasis on keeping your MySpace clean and organized. MySpace Browser will enhance your MySpace experience and help make you look better on the World Wide

# Web. Download now and try it out for yourself. What's New in This Release: [2] Bug Fix ? added comments and messages to myspace profile for un

**MySpace Browser Crack + Torrent (Updated 2022)**

# The KEYMACRO application enables you to use your

keyboard to type text on your computer screen. It works by turning your computer into a typewriter. Simply press any key on your keyboard, and your computer will record the keyboard strokes. You can then listen to the recording, and edit it in any word processing program.

KEYMACRO works very well with programs that are designed to enter text on your computer screen. You can use it to quickly change program options, add text to your documents, and create formatted files. Key Features: **?** Built exclusively for Windows ? Record

input with your keyboard ? Convert the recorded keyboard strokes into any text file ? Edit the recorded text in any text editing program **?** Print, copy and paste the recorded text Key MACRO is free for use on any computers with the Windows operating system.

After you record a new keystroke, you can save it as an audio file, or use the playback tools to listen to the recording. Once you have done this, you can print out a copy of your keystroke recording or paste it into a document for use. It will not work with any other

program than your default word processing program. You can record multiple keystrokes in one session, and there are different ways to do this. Once you have done it, you can use the different playback tools to listen to the recording. If you choose to save the

recording as an audio file, you can save it as a WAV file, MP3 file or MID file. Audio formats are best to play back the keystrokes because they are easier to listen to and there is no trouble with double letters. If you choose to save the recording as a file, you can save it as any

# text file, such as TXT, RTF or DOC. To use Key MACRO: ■ Open Key MACRO **?** Select the "Record" tab  $\overline{?}$ Choose how you would like to record your keystrokes 2 Once you have done that, click the "Record" button |?| You can now begin to type on your

keyboard, and the Key MACRO program will record your keystrokes. The longer you type, the more recordings you will get. **7** When you are finished recording, simply click the "Stop" button.  $\sqrt{2}$  You can now listen to your recording by clicking the "Playback"

## button. � 77a5ca646e

**MySpace Browser Crack Free [Win/Mac]**

# Home My Music My Friends My Bands My Games I love MySpace This is Your Space

**What's New in the?**

#### Build the beauty of your web pages with No More CSS! NomoreCSS is a CSS

editor for Windows. By using NomoreCSS, you can edit the CSS of your HTML pages without any CSS knowledge, and save them to files, directly. NomoreCSS is really a tool that helps you simplify editing of CSS. NomoreCSS can help you improve the quality of your

web pages and make the web pages look much more beautiful. This is a

revolutionary tool. In addition, NomoreCSS can also help you a lot to improve the quality of your web pages. Your creativity and originality of web pages will be enhanced. With NomoreCSS, you can

edit CSS directly, even though you don't know CSS. You only need to use some intuitive editing tools, and just touch a mouse, you can edit the CSS of your web pages without any skills of CSS. Therefore, you can improve the quality of your web pages and make the web

pages look much more beautiful. Also, you can easily save the edited CSS to a file, and you can edit the CSS any time and any place you like. There are some powerful features in this tool. -It's easy to use -No need to learn the skills of CSS -You can edit the CSS by only touching

a mouse -Support unlimited CSS files -An exclusive bookmark system -Support adding text, graphic, layout, image and more -Support search/replace on all types of items -Support filling in a few text boxes Description: Build the beauty of your web

pages with No More CSS! NomoreCSS is a CSS editor for Windows. By using NomoreCSS, you can edit the CSS of your HTML pages without any CSS knowledge, and save them to files, directly. NomoreCSS is really a tool that helps you simplify editing of CSS. NomoreCSS

can help you improve the quality of your web pages and make the web pages look much more beautiful. This is a revolutionary tool. In addition, NomoreCSS can also help you a lot to improve the quality of your web pages. Your creativity and originality of web pages will be

enhanced. With NomoreCSS, you can edit CSS directly, even though you don't know CSS. You only need to use some intuitive editing tools, and just touch a mouse, you can edit the CSS of your web pages without any skills of CSS. Therefore, you can improve the quality

of your web pages and make the web pages look much more beautiful. Also, you can easily save the edited CSS to a file, and you can edit the CSS any time and any place you like. There are some powerful features in this tool. -It's easy to use -No need to learn the skills of CSS

# -You can edit the CSS by

**System Requirements For MySpace Browser:**

# Windows XP (32-bit) or Windows 7 (64-bit) (minimum) 1 GB RAM (4 GB recommended) 20 GB available space A graphics card with a minimum OpenGL 2.0 requirement DirectX 9 or above, OpenGL 2.0 (older versions not

# compatible) How to get the file? (Mac) 1. Right-click on the "BlizzCon 2013" file and select "Show Package Contents". 2. You should get a window with a "Contents" folder. 3

[https://www.captureyourstory.com/iorgsoft-video-converter-crack-with-product-key](https://www.captureyourstory.com/iorgsoft-video-converter-crack-with-product-key-latest/)[latest/](https://www.captureyourstory.com/iorgsoft-video-converter-crack-with-product-key-latest/) <http://cubaricosworld.com/wp-content/uploads/2022/06/LuxRender.pdf> https://pharmatalk.org/upload/files/2022/06/xKGAjVNtlbf9mBlcZuwO\_06\_ddbb68ffc [b3ebc98dc55e4f8d7f20b89\\_file.pdf](https://pharmatalk.org/upload/files/2022/06/xKGAjVNtlbf9mBlcZuwQ_06_ddbb68ffcb3ebc98dc55e4f8d7f20b89_file.pdf) <http://pepsistars.com/webbrowserpassview-crack/> <https://getwisdoms.com/wp-content/uploads/2022/06/geortam.pdf> <https://dev.izyflex.com/advert/centaurus-crack-lifetime-activation-code/> <https://sparkleemen.wixsite.com/prinetinchar/post/3ga-to-mp3-converter-crack> <https://2z31.com/wp-content/uploads/2022/06/fulnan.pdf> [https://mediquestnext.com/wp](https://mediquestnext.com/wp-content/uploads/2022/06/PLP_M3U_converter_compiler.pdf)[content/uploads/2022/06/PLP\\_M3U\\_converter\\_compiler.pdf](https://mediquestnext.com/wp-content/uploads/2022/06/PLP_M3U_converter_compiler.pdf) <http://www.mybeautyroomabruzzo.com/?p=1636>